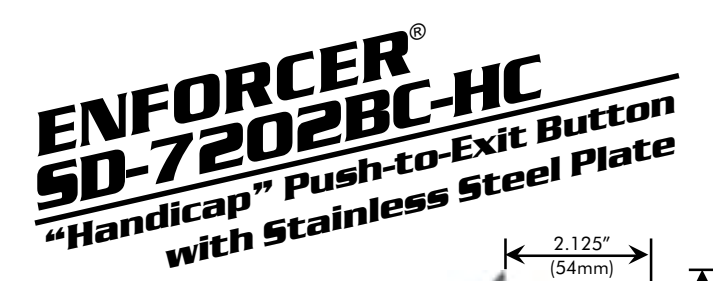

## **FFATURFS**

- Large (2" square), illuminated "Handicap" style hutton
- Easily recognized blue A.D.A. button.
- Illuminated with a long-life bulb, replacement bulb hehuloni
- Momentary switch, S.P.D.T., N.O./N.C. contacts rated 10 Amps at  $125 \sim 250$  VAC.
- Includes stainless-steel single-gang face plate.
- Includes five color-coded. 12-inch wire leads with easy-to-attach spade lugs for fast installation.

## **INSTALLATION**

- 1. Run four wires through the wall to a single-gang backbox (not included):
	- a. Two wires for 12VDC or 24VDC for the light.
	- b. One wire from either the N.O. or N.C. terminal of an alarm or access control system which can unlock an electrically-controlled lock
	- c. One wire from COM terminal of the alarm or access control system.
- 2. Connect four colored wires to the switch (see fig. 1):
	- a. 2 x GREEN wires, one each to the brass-colored spade connectors on each side of the black switch.
	- b. GREEN/WHITE wire to N.C. connector on black switch (if needed).
	- c. BLUE/WHITE wire to N.O. connector on black switch (if needed).

d. WHITE wire to the COM connector on the black switch

 $5''$  (114 $mm$ )

2.75" (70mm)

 $51mm$ 

51<sub>mm</sub>

- 3 Connect the four colored wires to wires from the alarm or access control system and the light's power source (see fig.  $1$ ):
	- a 2 x GREEN wires To 12VDC or 24VDC source If 24VDC is used, then be sure to use the supplied resistor on either one of the two GRFFN wires
	- b. GREEN/WHITE wire To the N.C. terminal of the alarm or access control system (if needed).
	- c. BLUE/WHITE wire To the N.O. terminal of the alarm or access control system (if needed).
	- d. WHITE wire To COM terminal of alarm or access control system.
- 4. Screw the plate into the back-box, taking care not to crimp the wires

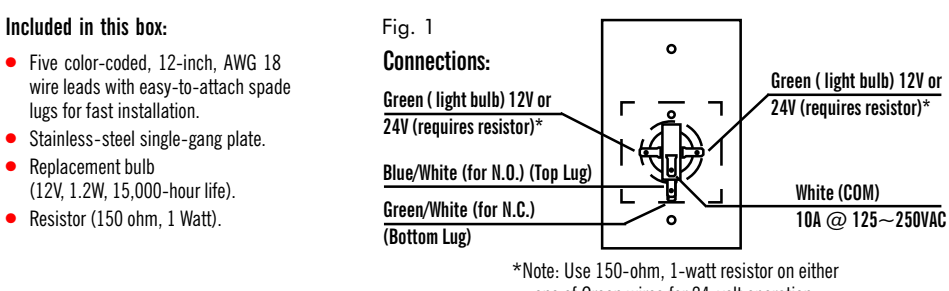

one of Green wires for 24-volt operation.

## SECO-LARM<sup>®</sup> U.S.A., Inc., 16842 Millikan Avenue, Irvine, CA 92606

SECO-LARM's policy is one of continual development and improvement. For this reason, SECO-LARM reserves the right to change specifications without notice. Copyright © 2002 SECO-LARM® U.S.A., Inc. All rights reserved.